# XLII OLIMPIADA WIEDZY TECHNICZNEJ

## Zawody II stopnia

### Rozwi¡zania zada« dla grupy mechaniczno-budowlanej

### Rozwi¡zanie zadania <sup>1</sup>

dop, temperatury zewn $\mathcal{L}$  temperatury  $d\partial p$ , temperatury  $d\partial p$ , temperatury otoczenia oraz informacji o mechanizmach wymiany ciepła z tej powierzchni, można wyznaczyć gęstość strumienia ciepła przenikającego przez ściankę suszarki:

$$
q = \alpha_0 \left( T_{dop} - T_0 \right) + \sigma \left( T_{dop}^4 - T_0^4 \right) ,
$$
  

$$
q = 10 \cdot (40 - 25) + 5,67 \cdot 10^{-8} \cdot \left( 313^4 - 298^4 \right) = 247,1 \text{ W/m}^2
$$

Na wewnętrznej powierzchni ścianki suszarki strumień ciepła o tej samej wartości składa się także z części radiacyjnej oraz konwekcyjnej. Część konwekcyjna jest równa:

$$
q_{\alpha} = q - q_{r} = 247, 1 - 100 = 147, 1 \text{ W/m}^2.
$$

Biorąc pod uwagę wielkość składowej konwekcyjnej (przejmowanie ciepła) można wyznaczyć temperaturę wewnętrznej powierzchni ścianki:

$$
q_{\alpha}=\alpha_w\,\left(T_w-T_{w\,-\,sc}\right)\,,
$$
 
$$
T_{w\,-\,sc}=T_w-\frac{q_{\alpha}}{\alpha_w}\,,
$$
 
$$
T_{w\,-\,sc}=300-\frac{147,1}{30}=295,1^\circ\text{C}.
$$

Patronem honorowym OWT jest Minister Gospodarki.

Organizatorem OWT jest Federacja Stowarzysze« Naukowo-Technicznych NOT. Olimpiada jest nansowana ze ±rodków MEN.

Strumień ciepła przewodzonego przez ściankę kompozytową opisuje równanie:

$$
q = \frac{T_w - sc - T_{dop}}{\frac{d_s}{\lambda_s} + \frac{d_{iz}}{\lambda_{iz}} + \frac{d_s}{\lambda_s}}.
$$

Z tego grubość izolacji:

$$
d_{iz} = \lambda_{iz} \left( \frac{T_{w - sc} - T_{dop}}{q} - \frac{2 d_s}{\lambda_s} \right),
$$
  

$$
d_{iz} = 0,05 \cdot \left( \frac{295, 1 - 40}{247, 1} - \frac{2 \cdot 0,001}{15} \right) = 0,0516 \text{ m}.
$$

Odpowiedż: Izolacja powinna mieć grubość minimum 51,6 mm.

Komentarz: Biorąc pod uwagę przewodność cieplną materiału blachy w porównaniu z przewodnością cieplną izolacji, a także grubość blachy, w analizie można pominąć opór cieplny blachy.

### Rozwi¡zanie zadania <sup>2</sup>

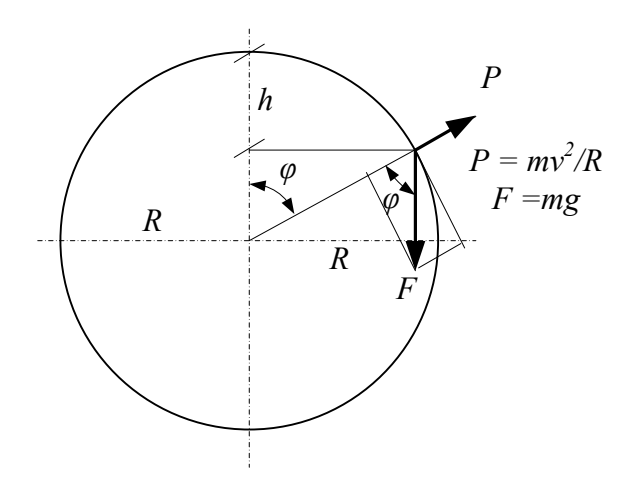

Ześlizgujący się obiekt nabiera prędkości pod wpływem składowej siły ciążenia  $F$  stycznej do okręgu. Zgodnie z zasadą zachowania energii:

$$
m g h = \frac{m v^2}{2} \,. \tag{1}
$$

Ruch po okręgu wymuszany jest przez prostopadłą składową siły ciążenia – siłę nacisku. Ruch po okręgu powoduje powstanie składowej siły bezwładności P wynoszącej:

$$
P = \frac{m v^2}{R},\tag{2}
$$

i skierowanej na zewnątrz (rysunek). W miarę wzrostu kąta  $\varphi$  maleje siła nacisku, a rośnie prędkość v i stąd składowa odśrodkowa siły bezwładności P.

W momencie, kiedy odśrodkowa siła bezwładności zrównoważy siłę nacisku obiekt "odrywa się" od powierzchni kuli i kontynuuje ruch swobodny z prędkością początkową równą prędkości w chwili oderwania.

Siła nacisku:

$$
N = m g \cos \varphi. \tag{3}
$$

Warunek równowagi:

$$
m g \cos \varphi = \frac{m v^2}{R} \,. \tag{4}
$$

Dodatkowo z rysunku wynika związek:

$$
h = R (1 - \cos \varphi). \tag{5}
$$

Wykorzystując równania  $(1)$ ,  $(4)$  i  $(5)$  otrzymamy:

$$
\cos\,\varphi=\frac{2\;h}{R}\,,
$$

$$
h = \frac{R}{3} \qquad \Rightarrow \qquad h = 0,67 \text{ m} \qquad \Rightarrow \qquad \cos \varphi = \frac{2}{3} \qquad \Rightarrow \qquad \sin \varphi = 0,745,
$$

$$
v = \sqrt{2 \, g \, h} = \sqrt{\frac{2}{3} \, g \, R} = \sqrt{\frac{2}{3} \cdot 9,81 \cdot 2} = 3,62 \text{ m/s},
$$

składowe prędkości:

pozioma  $v_s = v \cos \varphi = 2, 41 \text{ m/s},$ pionowa  $v_t = v \, \sin \, \varphi = z$ ,  $t \, \text{m/s}$ .

Ruch pionowy jest ruchem jednosta jnie przyspieszonym z pr¦dko±ci¡ pocz¡tkow¡ v dla którego zaś ruchu można wyznaczyć z równania:

$$
\frac{g t^2}{2} + v_t t - (H + 2 R - h) = 0,
$$

$$
4,9 \cdot t^2 + 2,7 \cdot t - (50 + 4 - 0,67) = 0 \qquad \Rightarrow \qquad t = 3 \text{ s},
$$

poszukiwana odległość wyniesie:

$$
od = vs t + R \sin \varphi = 8.7 \text{ m}.
$$

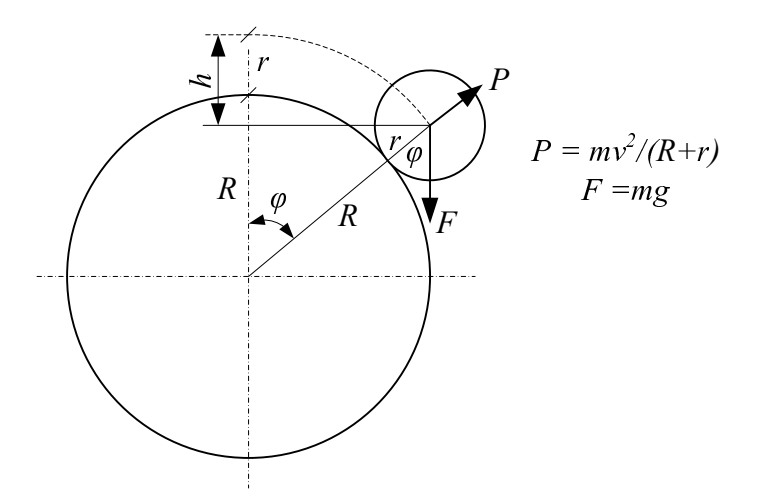

Staczająca się kula nabiera prędkości zgodnie z zasadą zachowania energii:

$$
m g h = \frac{m v^2}{2} + \frac{I \omega^2}{2},
$$
\n(6)

w której  $I$  jest momentem bezwładności dla kuli i wynosi:

$$
I = \frac{2}{5} \, m \, r^2 \; ,
$$

a prędkość kątowa  $\omega$  związana jest z prędkością liniową środka kuli zależnością:

$$
\omega=\frac{v}{r}\,,
$$

stąd:

$$
m g h = 0, 7 m v2 . \t\t(7)
$$

Prostopadła składowa siły bezwładności wynosi w tym wypadku:

$$
P = \frac{m v^2}{R + r} \,. \tag{8}
$$

Dalsze rozumowanie jest identyczne jak w pierwszej części zadania.. Siła nacisku:

$$
N = m g \cos \varphi. \tag{9}
$$

Warunek równowagi:

$$
m g \cos \varphi = \frac{m v^2}{R + r} \,. \tag{10}
$$

Dodatkowo z rysunku wynika związek:

$$
h = (R + r) (1 - \cos \varphi). \tag{11}
$$

Wykorzystując równania (7), (10) i (11) otrzymamy:

$$
\cos \varphi = \frac{h}{0, 7 (R+r)}
$$

$$
h = \frac{7}{17} (R + r) \Rightarrow h = 0,93 \text{ m} \Rightarrow \cos \varphi = 0,59 \Rightarrow \sin \varphi = 0,807,
$$
  

$$
v = \sqrt{\frac{g h}{0,7}} = \sqrt{\frac{10}{17} g (R + r)} = \sqrt{\frac{10}{17} \cdot 9,81 \cdot (2 + 0,25)} = 3,6 \text{ m/s},
$$

składowe prędkości: pozioma  $v_s = v \cos \varphi = 2, 12 \text{ m/s},$ pionowa  $v_t = v \, \sin \, \varphi = z,$  9 m/s.

Ruch pionowy jest ruchem jednosta jnie przyspieszonym z pr¦dko±ci¡ pocz¡tkow¡ v dla którego zas ruchu można wyznaczyć z równania:

$$
\frac{g t^2}{2} + v_t t - (H + 2 R - h) = 0,
$$
  
4, 9 · t<sup>2</sup> + 2, 9 · t - (50 + 4 - 0, 93) = 0  $\Rightarrow$  t = 3 s,

a poszukiwana odległość wyniesie:

$$
od = v_s t + (R + r) \sin \varphi = 8.5 \text{ m}.
$$

Odpowiedź: Młotek spadnie w odległości 8,7 m, a mała kula w odległości 8,5 m od osi dużej kuli.

### Rozwi¡zanie zadania <sup>3</sup>

Zadanie dotyczy w swej istocie ściskania mimośrodowego słupów. Wzór na naprężenia normalne  $\sigma$  w skrajnych włóknach jego przekroju ma postać:

$$
\sigma = \frac{P}{A} \pm \frac{Pe}{W} \,. \tag{1}
$$

We wzorze tym poszczególne symbole oznaczają:  $P$  – pionowa siła ściskająca,  $e$  – mimośród działania tej siły względem osi słupa (kolumny),  $A$  – pole przekroju słupa (kolumny),  $W$  – wskaźnik wytrzymałości przekroju słupa (kolumny).

Pole przekroju A betonowego przekroju słupa jest równe:

$$
A = \frac{\pi}{4} \left( D^2 - d^2 \right) = \frac{\pi}{4} \left( 0, 50^2 - 0, 44^2 \right) = 0,0443 \text{ m}^2. \tag{2}
$$

Wskaźnik wytrzymałości W przekroju kręgu betonowego można obliczyć ze wzoru

$$
W = \frac{\pi}{32} \frac{D^4 - d^4}{D} = \frac{\pi}{32} \frac{0.05^4 - 0.44^4}{0.50} = 0.0049062 \text{ m}^3. \tag{3}
$$

Ciężar własny G jednego kręgu betonowego o wysokości h jest równy:

$$
G = A h \rho = 0,0443 \cdot 2,0.24 = 2,1264 \text{ kN}.
$$
 (4)

Najniekorzystniejsza sytuacja panuje w poziomie pierwszego od góry złącza, ponieważ w niższych poziomach ciężar własny kolumny jest większy (największy jest w poziomie terenu).

Dlatego sprawdzenia należy dokonać w poziomie odległym o  $h$  od wierzchu kolumny. Ponieważ warunkiem jest, aby w złaczu nie wystąpiło rozciąganie, to trzeba założyć, że w skrajnym wypadku  $\sigma = 0$ .

 $Z(1), (2), (3)$  i  $(4)$  mamy więc:

$$
0 = \frac{G}{A} + \frac{P}{A} \pm \frac{Pe}{W} = \frac{2,1264}{0,0443} + \frac{6,0}{0,0443} \pm \frac{6,0 \cdot e}{0,0049062} \,. \tag{5}
$$

Wystarczy w równaniu (5) przyjąć znak  $(-)$ , bo nie może wystąpić rozciąganie. Mamy wiec:

$$
1222,9423 \cdot e = 48,0+135,4492 \tag{6}
$$

Skad  $e = 0,1500 \text{ m} = 15 \text{ cm}.$ 

### Rozwi¡zanie zadania <sup>z</sup> optymalizacji

Oznaczenia:

 $X > 0$  – ilość półproduktu P1,

 $Y > 0$  – ilość półproduktu P2.

Funkcją celu jest koszt zakupu obu półfabrykatów:

$$
K = 25 \cdot X + 15 \cdot Y.
$$

Należy znaleźć minimum tej funkcji znając ograniczenia związane z wymaganą ilością poszczególnych składników w wyprodukowanym preparacie: dla składnika A:

$$
0, 7 \cdot X + 0, 3 \cdot Y \ge 30 \tag{1}
$$

dla składnika B:

$$
0, 1 \cdot X + 0, 3 \cdot Y \ge 20 , \tag{2}
$$

dla składnika C:

$$
0, 2 \cdot X + 0, 3 \cdot Y \le 25 \tag{3}
$$

Do rozwiązania nierówności (1  $\div$  3) można wykorzystać metodę wykreślną.

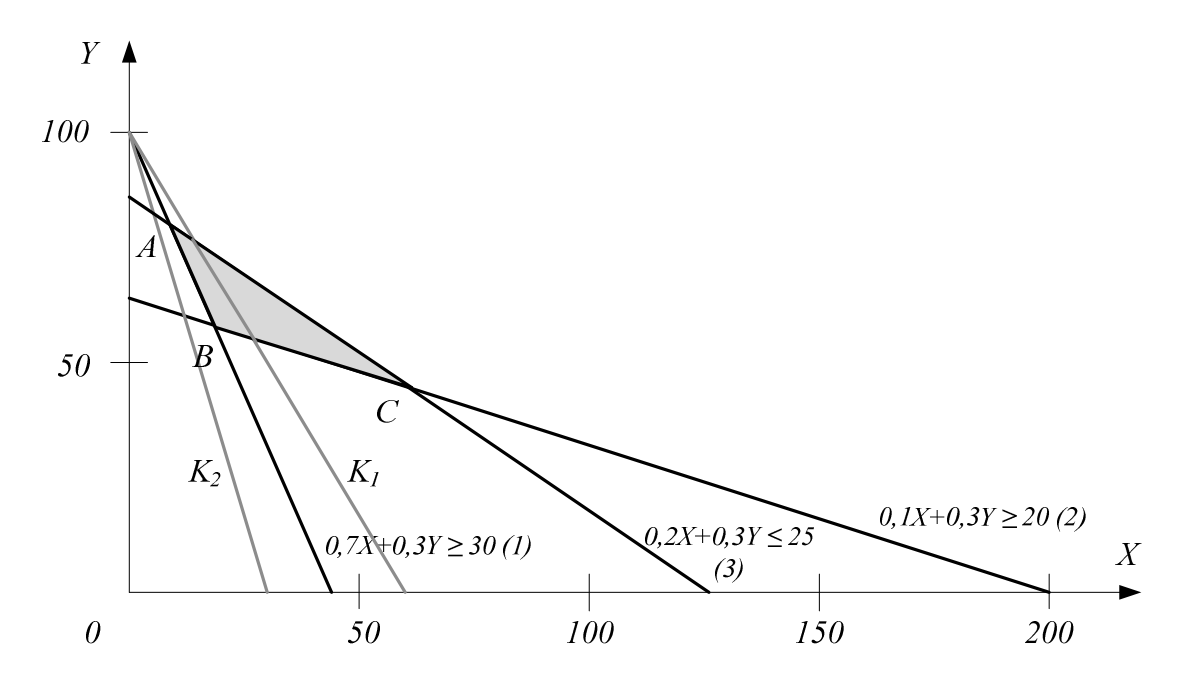

Nierówności (1), (2), (3) są spełnione we wnętrzu i na obrzeżach trójkąta  $ABC$ .

Na rysunku naniesiono również przykładową linię K1 opisującą funkcję celu. Punkt odpowiada jący na jniższym kosztom zakupu półproduktów to punkt  $B$  leżący na przecięciu linii (1) i linii (2).

$$
0, 7 \cdot X + 0, 3 \cdot Y = 30 \tag{4}
$$

$$
0, 1 \cdot X + 0, 3 \cdot Y = 20 \tag{5}
$$

 $B$   $\cdots$ ;  $\cdots$ o  $\cdots$   $B$   $\cdots$ ;  $\cdots$ o $\cdots$ 

Jeżeli cena półproduktu P1 wzrośnie dwukrotnie funkcja celu będzie miała postać:

$$
K = 50 \cdot X + 15 \cdot Y,
$$

i opisuje j¡ linia K . W tym wypadku punkt odpowiada j¡cy na jni»szym kosztom zakupu to punkt A leżący na przecięciu linii  $(1)$  i linii  $(3)$ .

$$
0, 7 \cdot X + 0, 3 \cdot Y = 30 \tag{6}
$$

$$
0, 2 \cdot X + 0, 3 \cdot Y = 25 \tag{7}
$$

 $A$  and  $A$  in  $A$  is the  $A$ 

Rozwi¡zanie zadania <sup>z</sup> zastosowania informatyki

Przykªadowy program <sup>w</sup> j¦zyku Fortran:

```
program olimp
real, Dimensional, Party 2014
Real, Dimension(10,10)::OD,OD1
Integer, Dimension(10)::Nr,Np
call srand(0.0)
-1Nr(i)=i... .. .. . . . . . .
   Y(i)=rand(0.0)*100
   ZnakX=rand(0.0)ZnakY=rand(0.0)if (ZnakX<0.5) then
     X(i) = -X(i)if (ZnakY<0.5) then
     Y(i)=-Y(i)Write(*,*)Write(*,*)Write(*,77)(Nr(i),i=1,10)Write(*,*)'X'Write(*,99)(X(i),i=1,10)Write(*,*)'Y'Write(*,99)(Y(i),i=1,10)
```

```
-1-1OD(i,j)=sqrt((X(i)-X(j))**2+(Y(i)-Y(j))**2)OD1(i,j)=OD(i,j)
          end do
      -1\sim \sim \sim-1 , -1S(i)=S(i)+OD(i,j)- - - --1, -1, -1if (S(i)>S(i+1)) then
              a=S(i+1)
             N=Nr(i+1)S(i+1)=S(i)Nr(i+1)=Nr(i)\sim \sim \simNr(i)=N
             L=1end do
      \equiv \equiv \equiv \equiv \equiv \equiv \equiv \equiv\sim \sim \sim \sim \simend if
      write(*,*) 'Sumy odlegoŁci '
      \cdots \cdots \cdots \cdots \cdots \cdots-1 i=1,100 -1Write(*,88) Nr(i),S(i)
      Write(*,*)-1\sim \sim \sim \sim \sim \sim \simlicz=Nr(1)
```

```
-1\sim \sim \sim \sim \sim \sim \sim \sim-1, -1\cdots . Then \cdots is the small of \cdotsSmin=OD(licz,i)-1 i=1,100 -1OD(i,licz)=300
          licz=Num
       end do
       \cdots = \cdots \cdots \cdotswrite(*,*) 'Przez punkty najblisze droga wynosi :',Dr
      Write(*,77)(Np(i),i=1,10)Dr=0
      licz=Nr(1)\sim \sim \sim \sim \sim \sim\sim \sim \sim \sim \sim \sim \sim \sim-1, -1if the same \alpha is the state of \alpha is the small then \alphaSmax=OD1(licz,i)\overline{\phantom{iiiiiiiiiii}}end do
           Dr=Dr+Smax
           -1 i=1,100 -1OD1(i,licz)=0
           licz=Num
      Write(*,*)write(*,*) 'Przez punkty najdalsze droga wynosi :',Dr
       Write(*,77)(Np(i),i=1,10)
       Format(1x,10F7.1)
9988 Format(1x,I3,F7.1)
       Format(1x,'prowadzi przez punkty:'10I3)
77
```
end